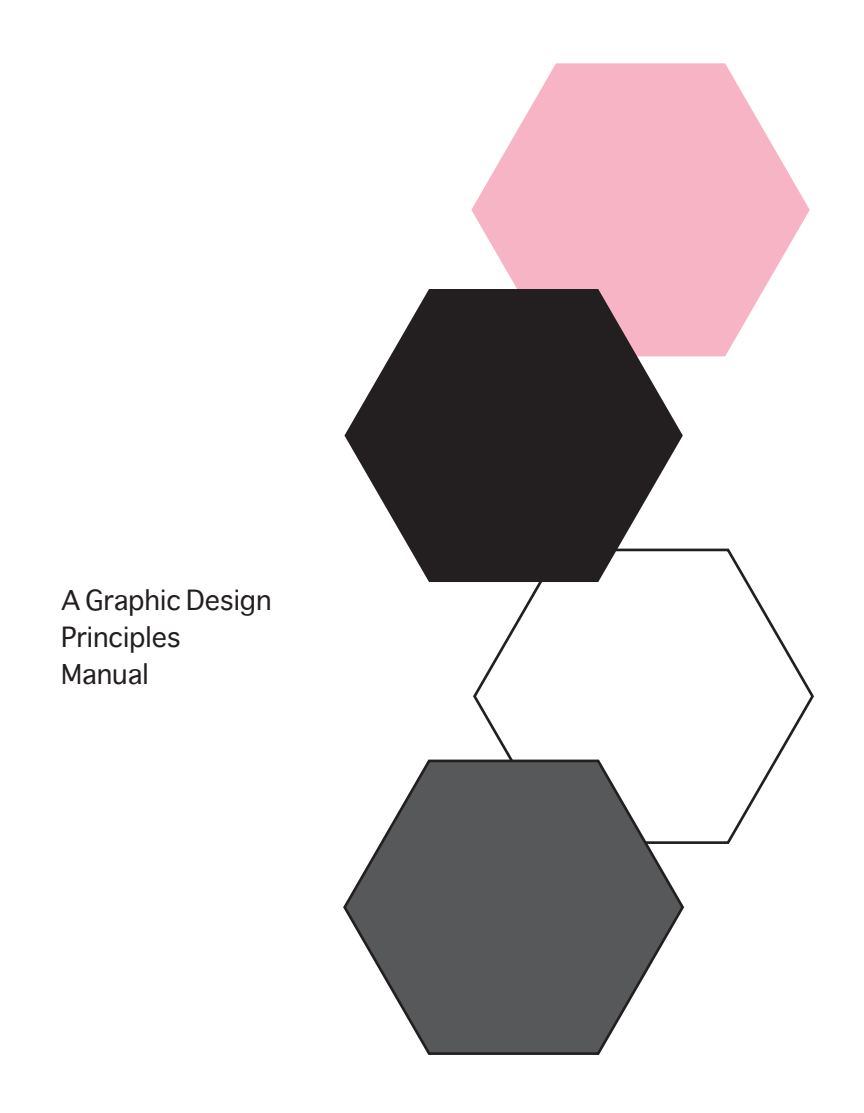

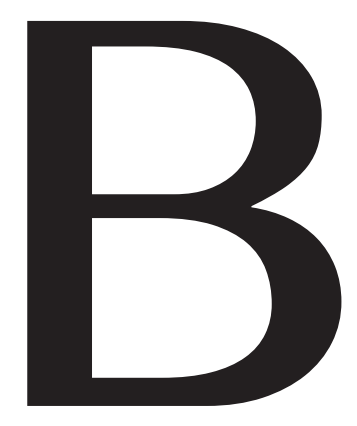

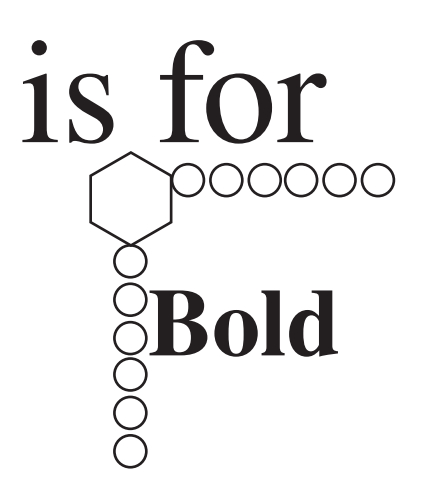

**Bold** 

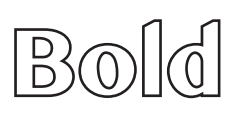

**Bold** 

**Bold** 

## **Bold**

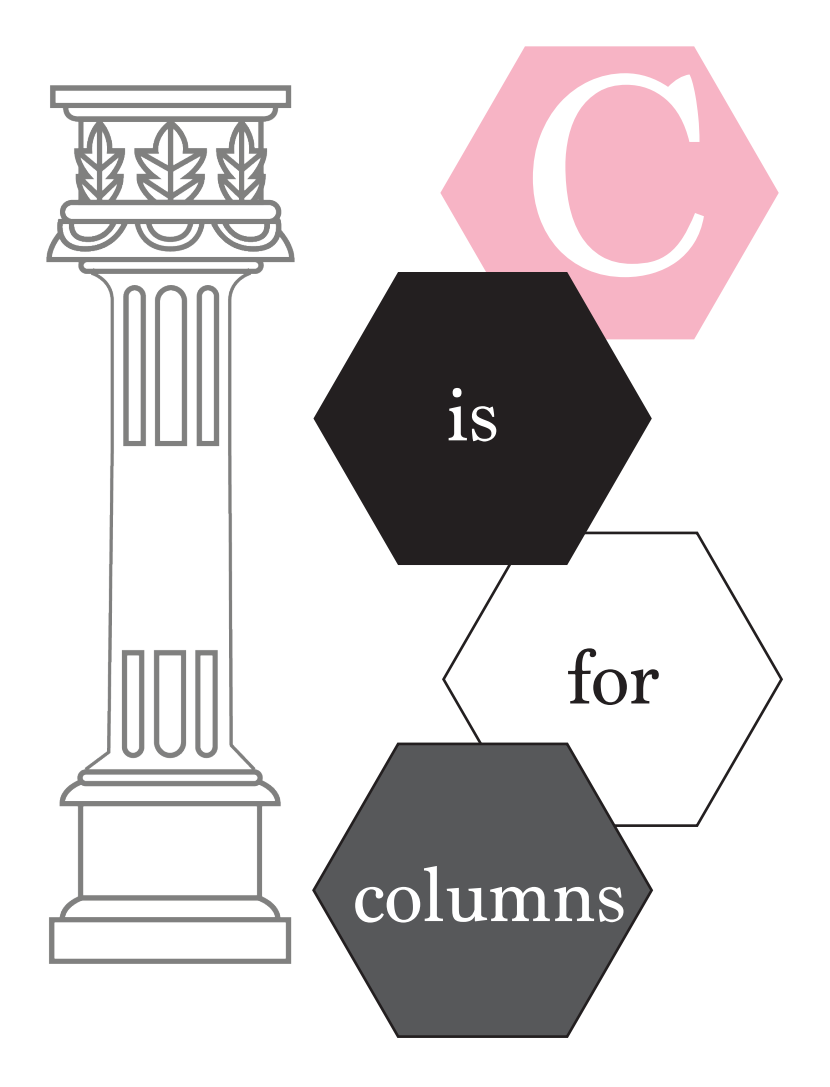

In typography, a column is one or more vertical blocks of content positioned on a page, separated by to break up large gutters (vertical

whitespace) or rules (thin lines, in this case vertical. Columns are most commonly used bodies of text that cannot fit in a single block of text on a page.

# **ISFOR**

### **EMPHASIS**

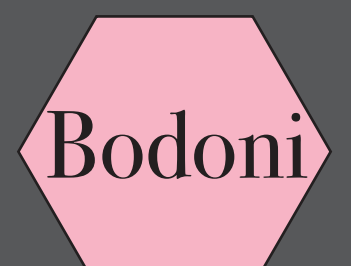

A font is the combination of typeface and other qualities, such as size, pitch, and spacing. For example, Times Roman is a typeface that defines the shape of each character. Within Times Roman, however, there are many fonts to choose from -- different sizes, italic, bold, and so on.

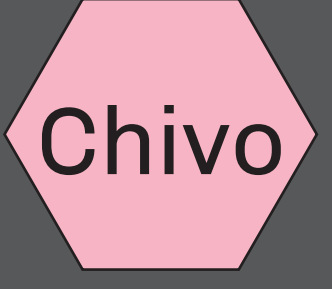

*fonts*

Fis for

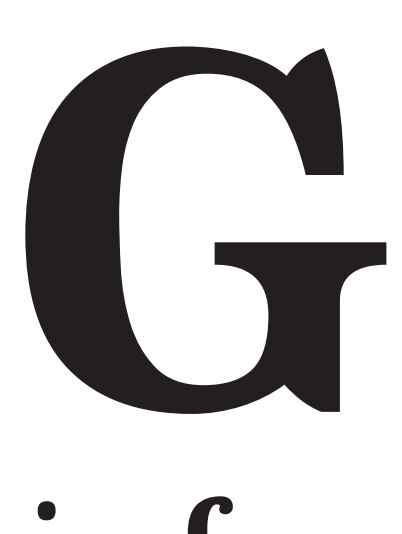

# **is for**

**POOOO** 

# **Grid:**

Grids make it easier to space and align content in a document. Adobe InDesign uses two types of non-printing grids. Baseline grids display vertical lines similar to those found on ruled notebook paper. Document grids display a subdivided grid into small boxes similar to the grids found on graphing paper. Both of these grid types can be adjusted from the Preferences menu.

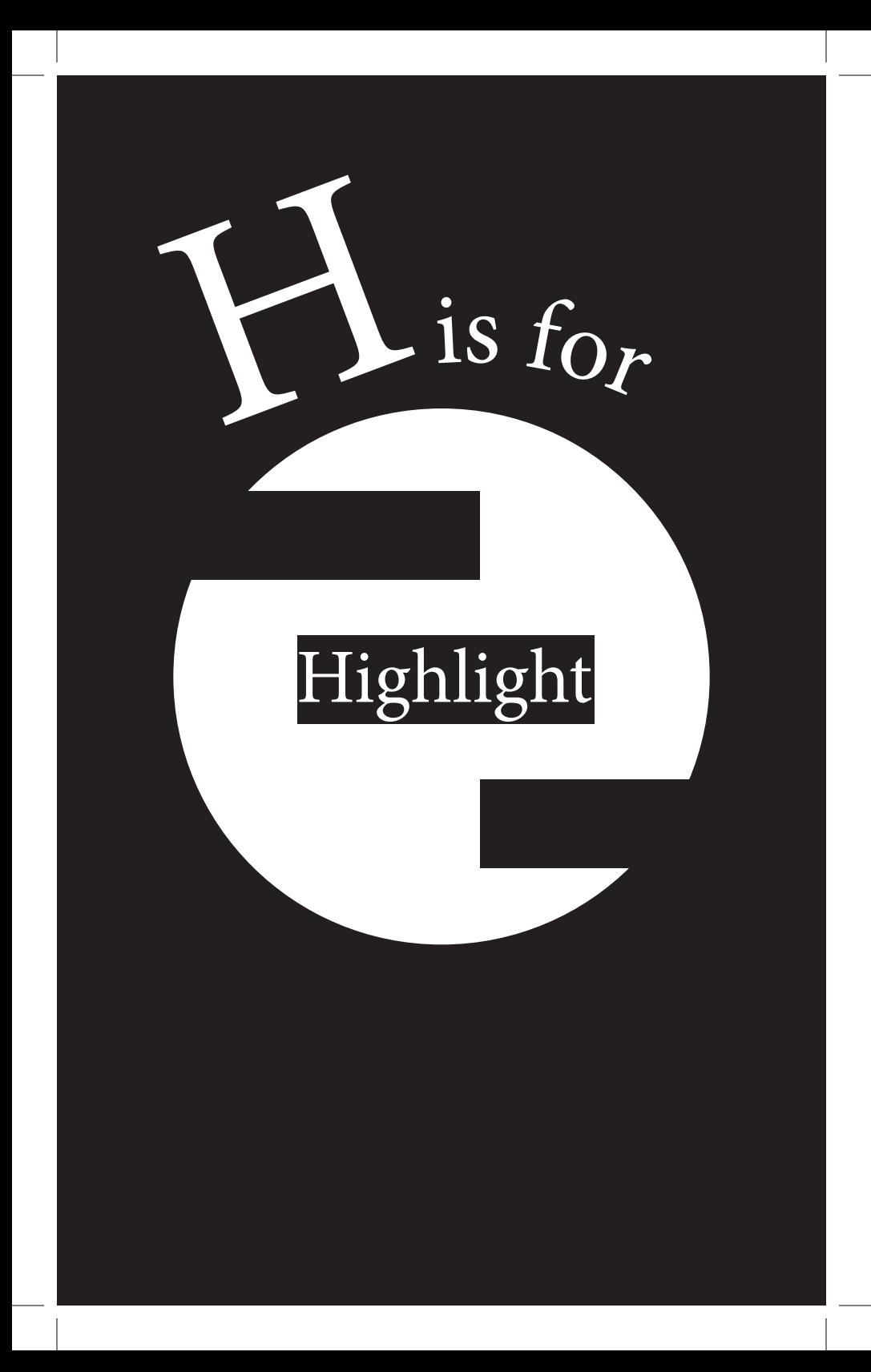

# Justify is for

J

justified—text is aligned along the left margin, and letter- and wordspacing is adjusted so that the text falls flush with both margins, also known as fully justified or full justification; centered—text is aligned to neither the left nor right margin; there is an even gap on each side of each line.

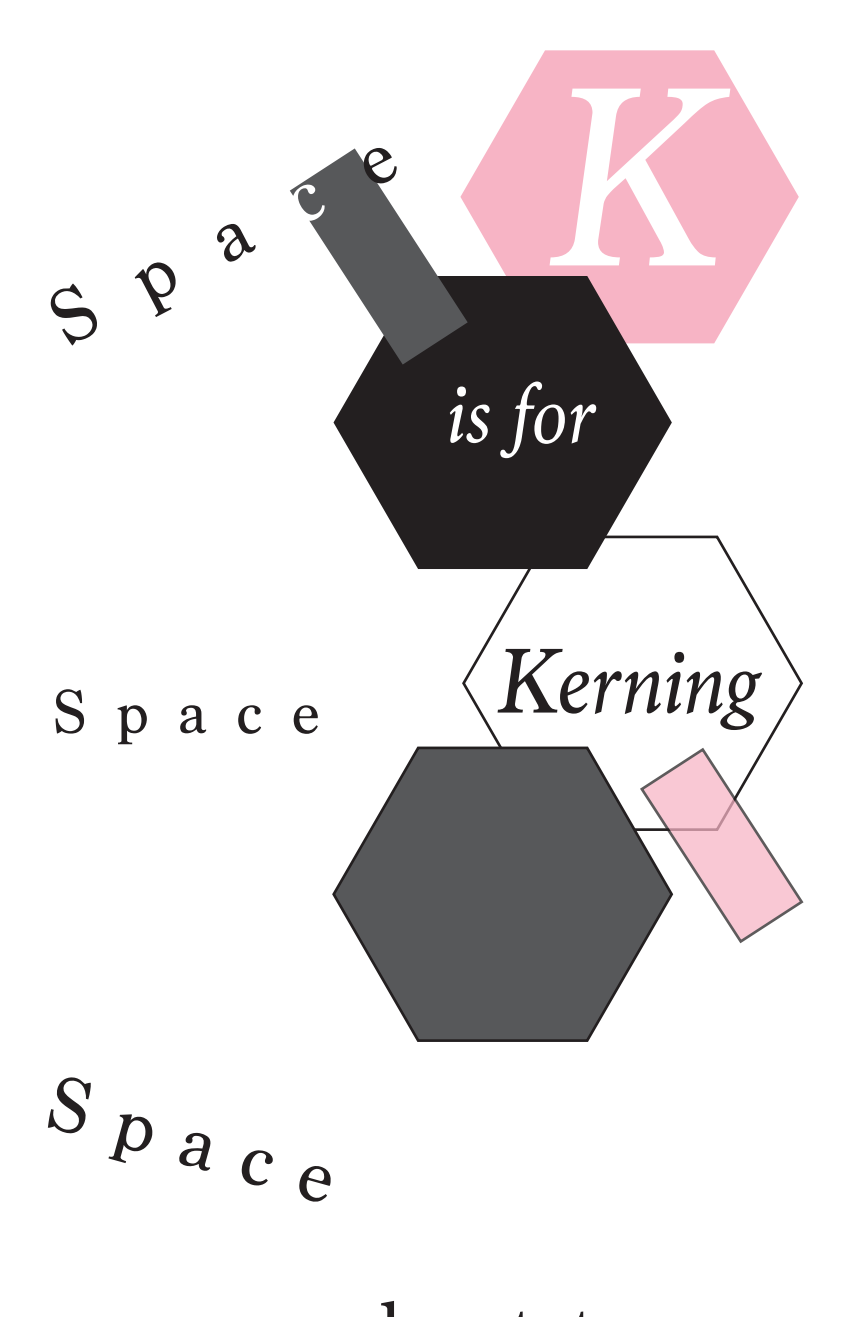

The space between  $l$  e t t e r s

# L is for**Leading Leading**  )OOOO **Leading Leading Leading Leading**

### **Leading Leading**

**-the distance between two baselines of lines of type.** 

# **P** is for **Paragra Styles**

consequis adis et estem et et aut as doluptatem que vero tem imet aut facit harcias aliquam, ut aut eum ni velisque incte que volorem quos accab inctur a ipsum fugitatibus mos volor alis ad ut minctionem restius.

Num et, et liquas ad quibus et omnias int quis natur, volessi nvenis idem qui repe et labo. Nam niet odi officto que pore dic tempelluptat undant, omni rest voloris cus, quatent vid et

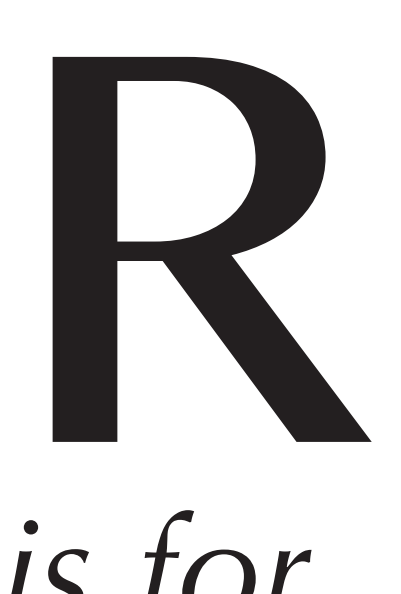

### Registration

### Registration

#### Registration

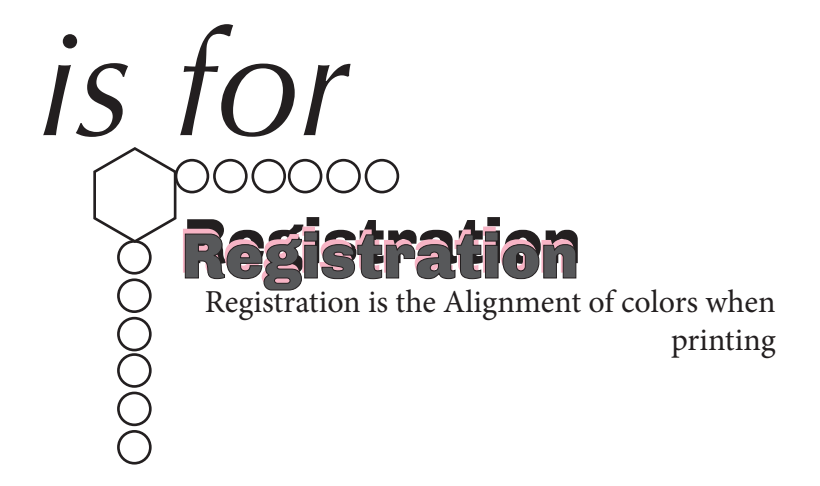

### Registration

## SANS SERIE

a style of type without serifs

# **T The face** is for

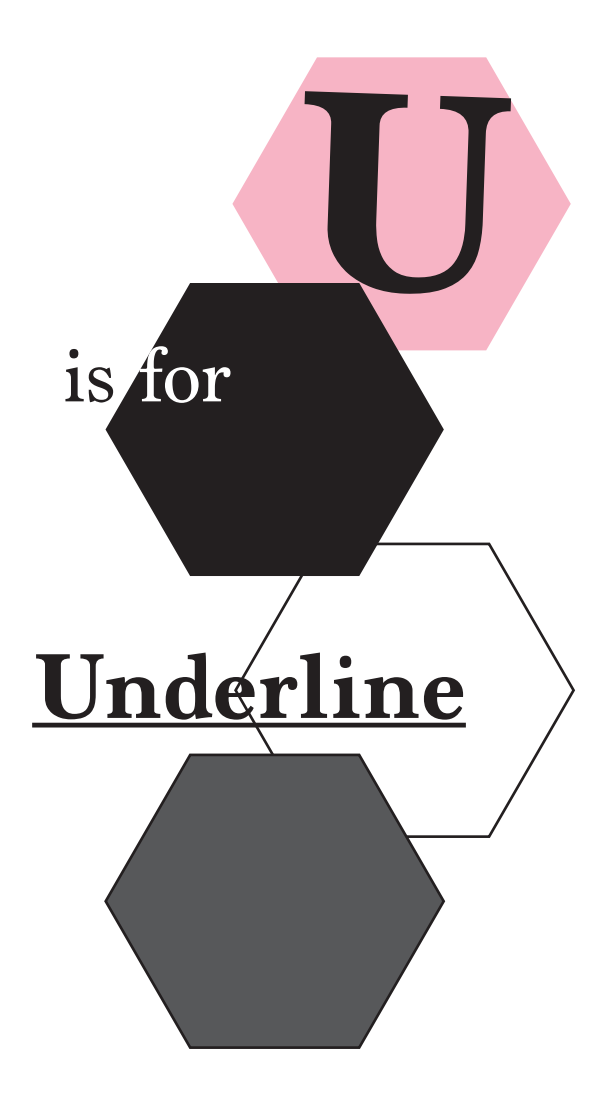

To draw a line under (a word or phrase) to give emphasis or indicate special type.

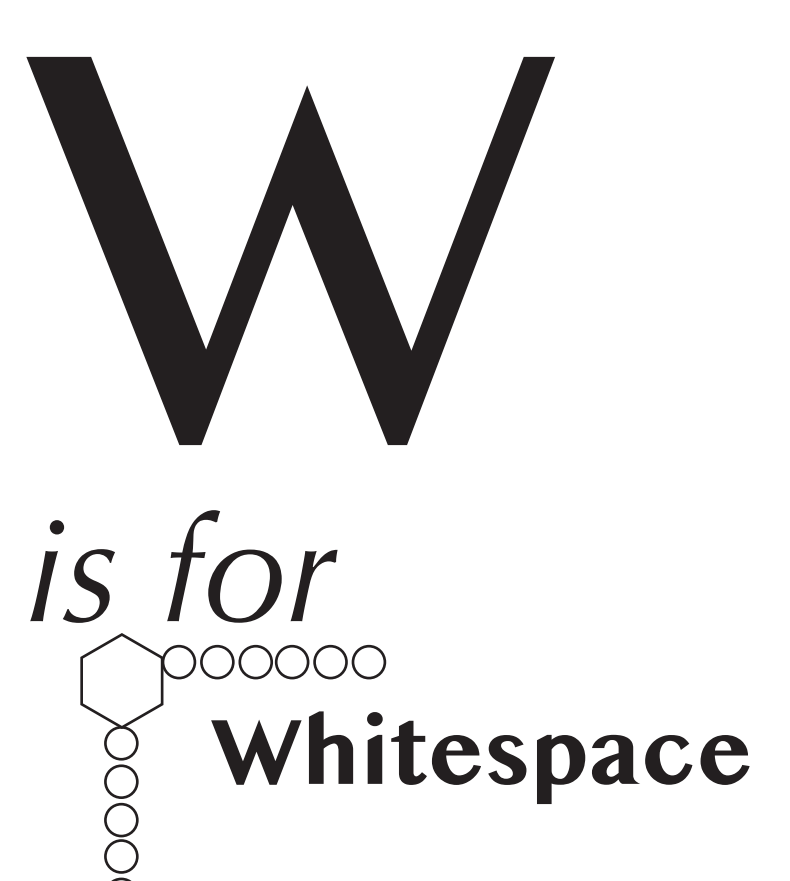

Whitespace, many times referred to as negative space, is the portion of a page left unmarked, the portion that is left blank, or (as Mark would quote) the empty space in a page. In web design terms, it's the space between graphics, columns, images, text, margins and other elements.